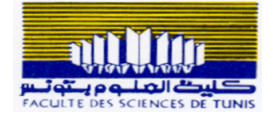

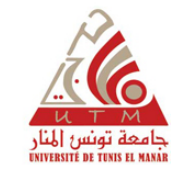

# Test Driven Development en Java

### Dr. Ing. Chiheb Ameur ABID

Contact : chiheb.abid@gmail.com

Janvier 2021

Version 1.1

2 Les techniques d'écriture de tests

**1** Les objets Mock et Stub

Présentation<br>Les objets Mock et Stub

Plan

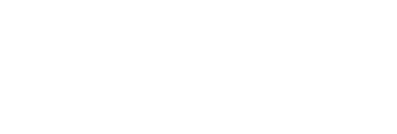

 $\frac{\overline{100}}{\overline{200}}$  $2980$ 

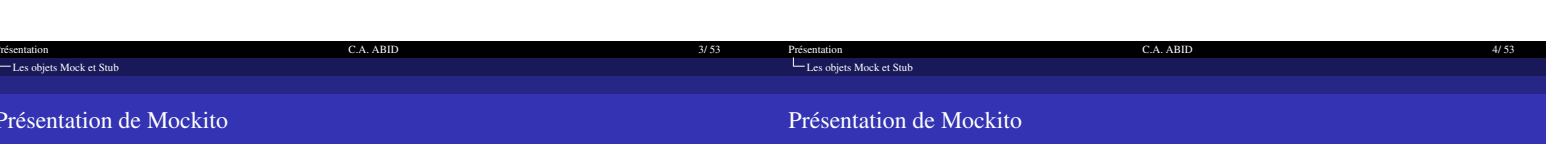

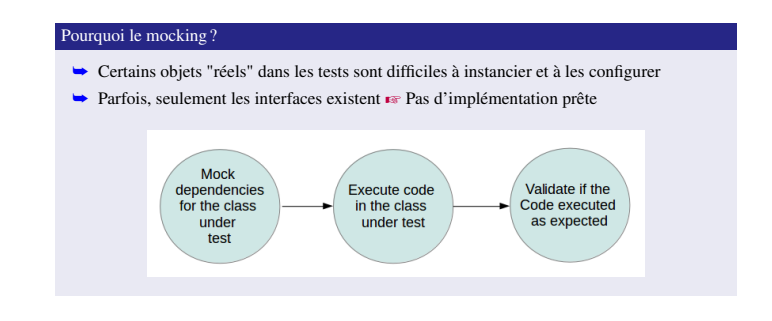

## Exemples d'utilisation

- Comportement non déterministe (heure courante, nombre généré aléatoirement, température ambiante etc.)
- $\rightarrow$  Initialisation longue (BD)
- Classe pas encore implémentée ou implémentation non stable
- → États complexes difficiles à reproduire dans les tests (erreur réseau, exception sur fichiers)
- Pour tester, il faudrait patfois ajouter des attributs ou des méthodes aux classes applicatives (parasiter une classe applicative)

 $rac{100}{100}$ **KOKK@KKEKKEK E DAG** 

 $rac{1}{2}$ KOKK@KKEKKEK E DAG

## Les objets Mock et Stub Fresentation<br>L Les objets Mock et Stub Présentation de Mockito Présentation de Mockito

 $\underline{\overline{100}}$ 

# $\rightarrow$  Mock = Objet factice, doublure, bouchon

- Es mocks (ou Mock object) sont des objets simulés qui reproduisent le comportement d'objets réels de manière contrôlée
- Un mock a la même interface que l'objet qu'il simule
- $\blacktriangleright$  L'objet client ignore s'il interagit avec un objet réel ou un objet simulé

Définition

- Avec les mocks, on teste le comportement d'autres objets, réels, mais liés à un objet inaccessible ou non implémenté
- L'utilisation des Mocks dans les tests consiste à spécifier
	- **O** Quelles méthodes vont être appelées, avec quels paramètres et dans quel ordre<br>● Les valeurs retournées par le mock

## Concepts

- Dummy (panin, factice) : objets vides qui n'ont pas de fonctionnalités implémentées. Ils sont transmis mais ne sont jamais réellement utilisés. Habituellement, ils sont juste utilisés pour remplir des listes de paramètres selon les paramètres
- Stub (bouchon) : classes qui renvoient en dur une valeur pour une méthode invoquée. Ils ne répondent généralement pas du tout à ce qui est en dehors de ce qui est programmé pour le test.
- Mock (factice) : des objets préprogrammés avec des attentes qui forment une spécification des appels qu'ils sont censés recevoir.
- Fake (subsBtut, simulateur) : implémentation partielle qui renvoie toujours les mêmes réponses
- $\rightarrow$  Spy (espion) : les objets sont des répliques partielles d'objets réels : certaines méthodes sont moquées

 $\mathcal{A} \otimes \mathcal{B} \rightarrow \mathcal{A} \otimes \mathcal{B} \rightarrow \mathcal{A} \otimes \mathcal{B} \rightarrow \mathcal{A} \otimes \mathcal{B}$ 

 $\frac{7DD}{1}$ 

 $-204C$ 

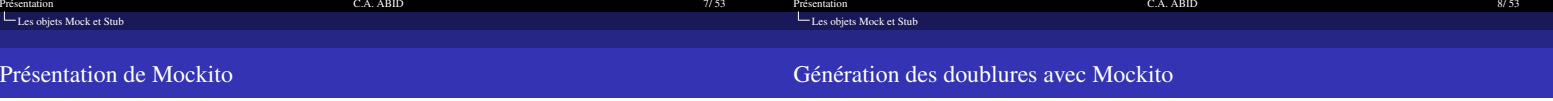

#### Présentation de Mockito

- Mockito est un framework de simulation basé sur java, utilisé en conjonction avec d'autres frameworks de test tels que JUnit et TestNG, etc.
- Mockito est un générateur automatique de doublures
- Un Mock renvoie des données factices et évite les dépendances externes

mockito

#### Cycle de vie d'un mock dans un cas de test

- La procédure dutilisation de Mockito est très simple
	- **O** Création dun objet mock pour une classe ou une interface;
	- <sup>2</sup> Description du comportement qu'il est censé imiter;
	- Utilisation du mock dans le code de test;
	- Si nécessaire, interrogation du mock pour savoir comment il a été utilisé durant le test.

 $rac{100}{100}$ KO K KØ K K B K K B K DA G

**K ロ K (日) K (日) K (日) K (日) K (日) K (日) K (日) K (日) K (日)** 

 $\underline{\overline{100}}$ 

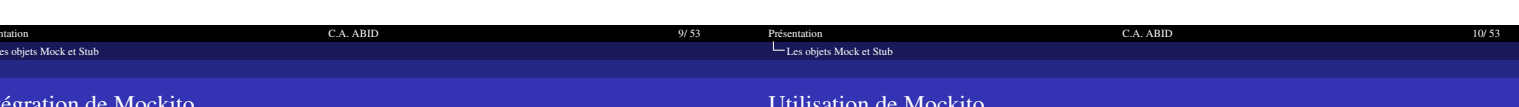

# Intégration de Mockito avec Maven

- $\blacktriangleright\;$  Il est possible d'ajouter les fichiers .  $\texttt{jar}$  (Mockito et Junit) dans le projet
- $\rightarrow$  Une manière plus simple consiste à utiliser Mayen
- Maven est un outil créé par Apache, il permet de faciliter la gestion d'un projet Java
	- <sup>5</sup> C'est un Outil de Gestion de Dépendance (Dependency Management Tool) ■ Dermet de mieux structurer un projet : séparer la partie liée au code du projet, le code des tests unitaires et autres fichiers statiques (images, PDF etc.)<br>
	■ L'ensemble du projet : séparer la partie liée au code du pr
	-

Mayen<sup>®</sup>

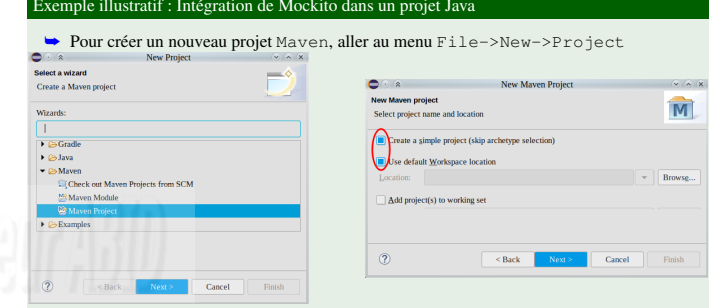

 $\frac{\overline{OD}}{\overline{CD}}$  $\mathcal{A} \otimes \mathcal{B} \rightarrow \mathcal{A} \otimes \mathcal{B} \rightarrow \mathcal{A} \otimes \mathcal{B} \rightarrow \mathcal{A} \otimes \mathcal{B}$  $200$ 

-<br>K □ K K @ K K 할 K K 할 K ( 할 ) 이익 Q

 $\frac{700}{100}$ 

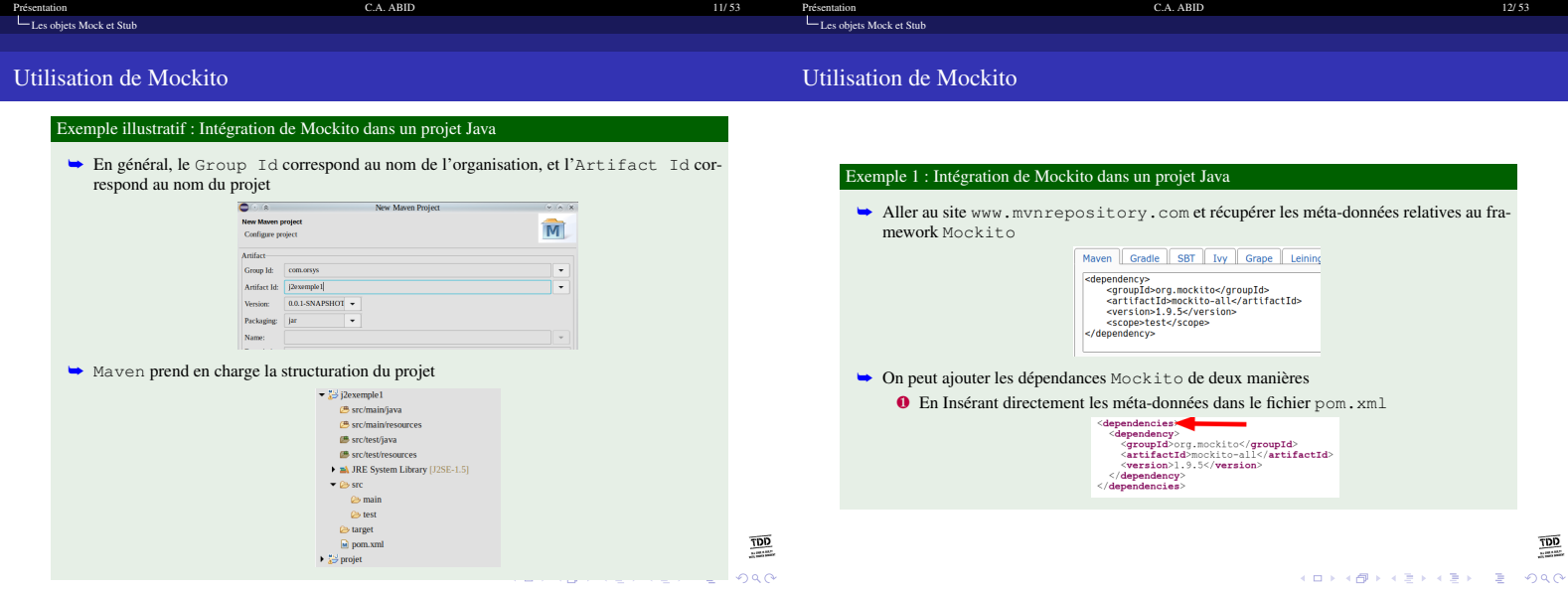

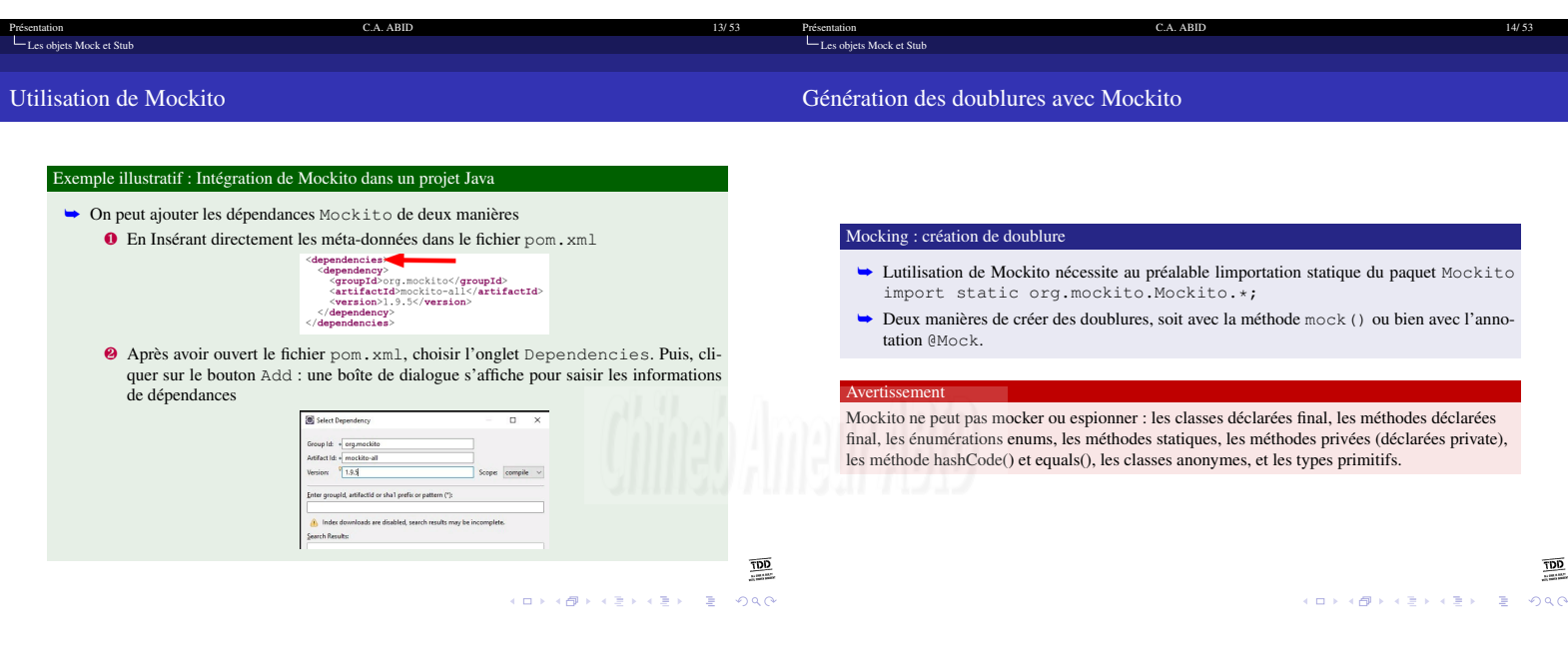

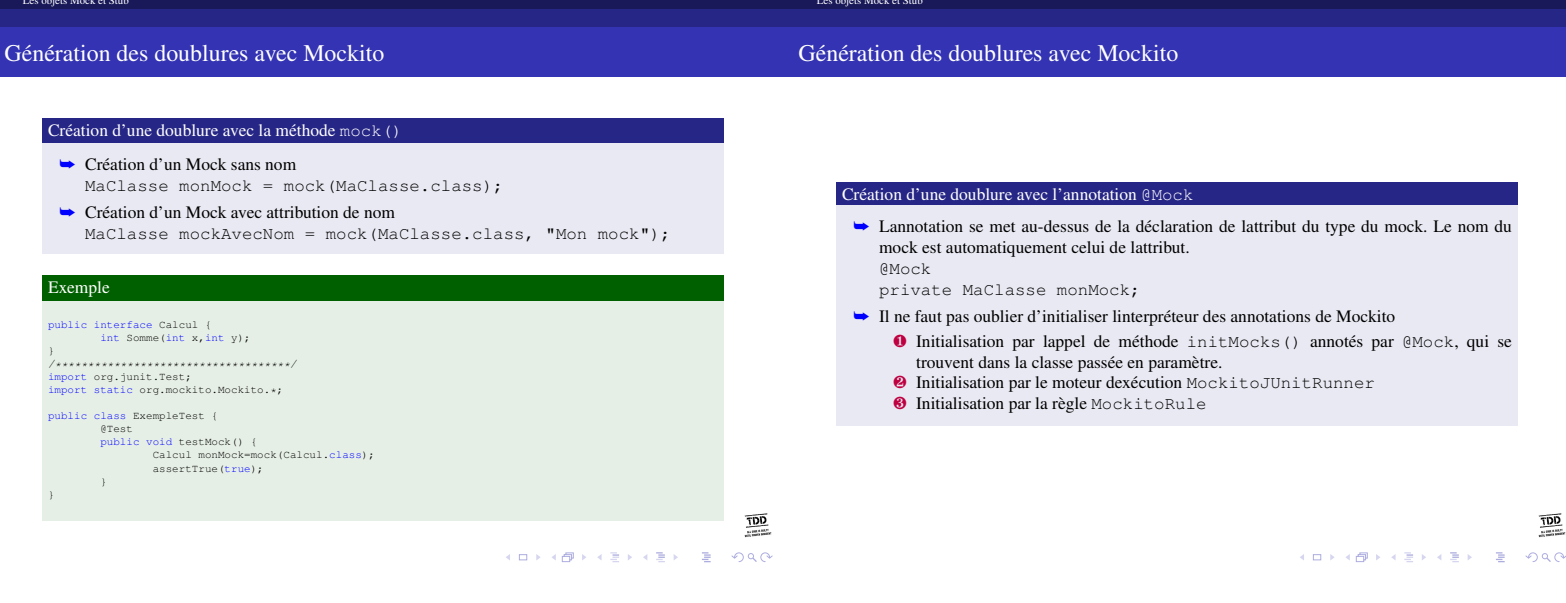

15/53

Présentation

C.A. ABID

16/53

Présentati<br>|

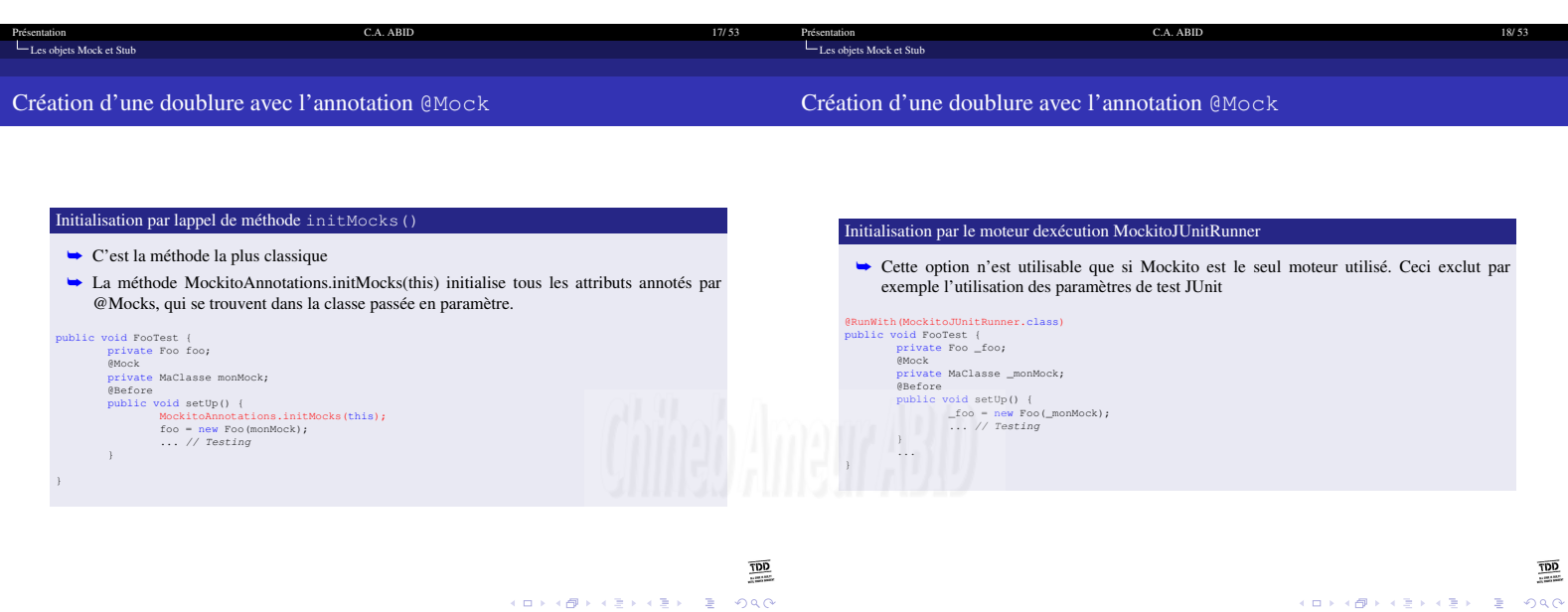

Présentation<br>Les objets Mock et Stub Présentation<br>Les objets Mock et Stub Création d'une doublure avec l'annotation @Mock Génération des doublures avec Mockito Stubbing • Le stubbing consiste à définir le comportement des méthodes dun mock. Appel d'une méthode avec une valeur de retour unique Initialisation par la règle MockitoRule when(monMock.retourneUnEntier()).thenReturn(3); • La règle JUnit invoque implicitement la méthode initMocks (this) Appel d'une méthode avec des valeurs de retour consécutives when (monMock.retourneUnEntier()).thenReturn(3, 4); public void FooTest (<br>
private Foo \_foo;<br>
@Nock<br>
private MaClasse \_monMock;<br>
gRule<br>
public MockitoRule mockitoRule - MockitoJUnit.rule();<br>
public void setUp() {<br>
\_foo - new Foo(\_monMock);<br>
\_i when  $(\text{monMock}. \text{retourneUnEntier}()$ ).thenReturn(3).thenReturn(4); Exemple  $\begin{array}{ll} \mbox{public class ExemplerTest (} & \\ \mbox{ {{\bf{gets}}} } & \mbox{ {\bf{gets}}} \\ \mbox{ {\bf{gets}}} & \mbox{ {\bf{gets}}} \\ \mbox{ {\bf{gets}}} & \mbox{ {\bf{getd}}} \\ \mbox{ {\bf{calc}u}} & \mbox{nonNock-mock} (a, 2) \mbox{.} \mbox{.} \mbox{.} \mbox{.} \mbox{.} \mbox{.} \mbox{.} \mbox{.} \mbox{.} \mbox{.} \mbox{.} \mbox{.} \mbox{.} \mbox{.} \mbox{.} \mbox{.} \mbox{.} \$  $\frac{1}{1+\epsilon}$  $\rightarrow$  $\frac{100}{100}$  $rac{100}{100}$ **KOKK@KKEKKEX E DAG** 

 $19/53$ 

C.A. ABID

20/53

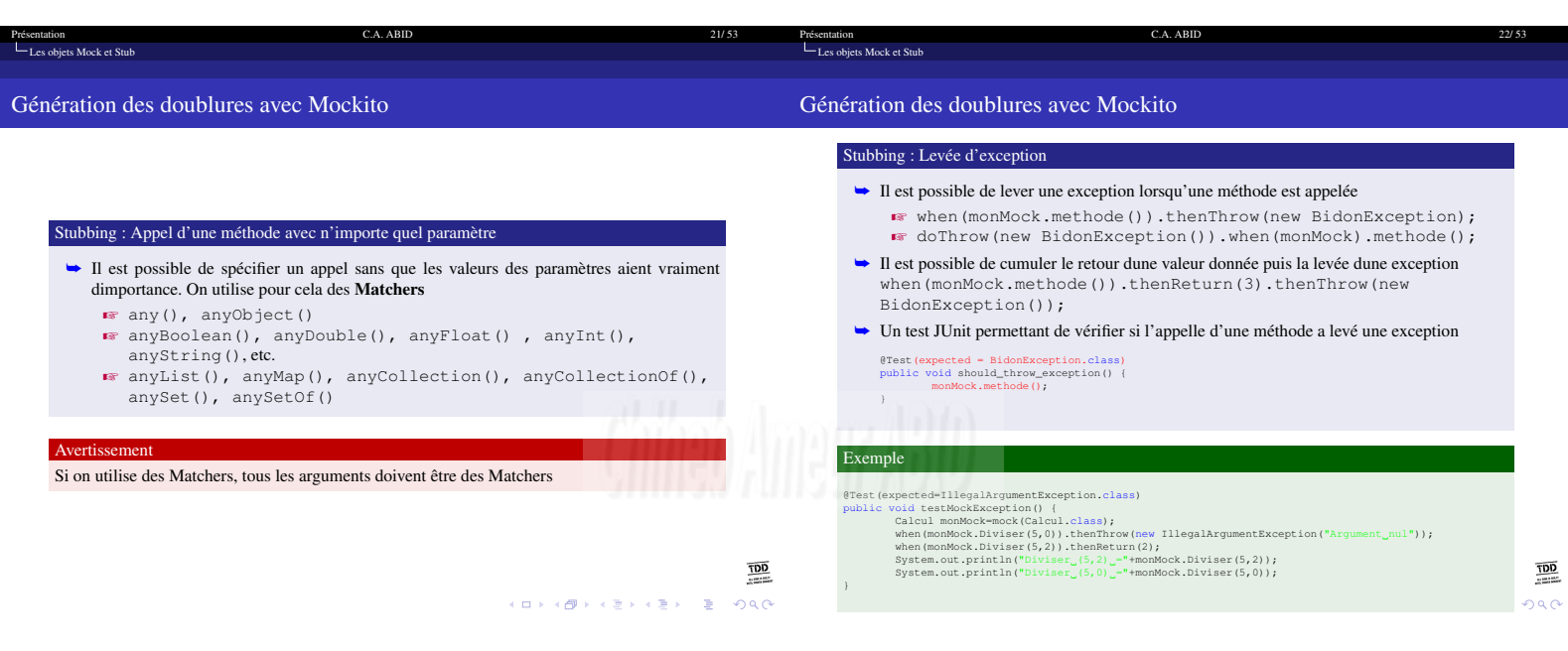

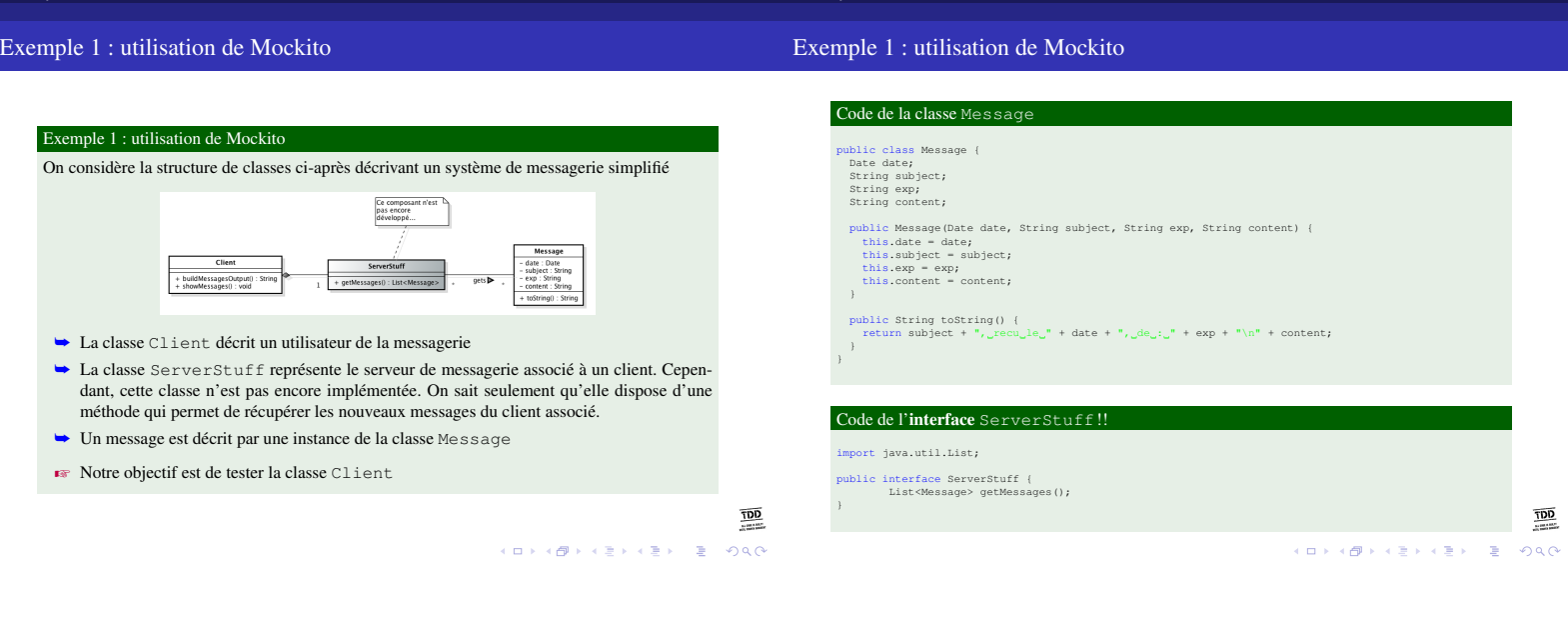

23/53

Présentation<br>La cs objets Mock et Stub

C.A. ABID

Présentation<br>Les objets Mock et Stub

 $24/53$ 

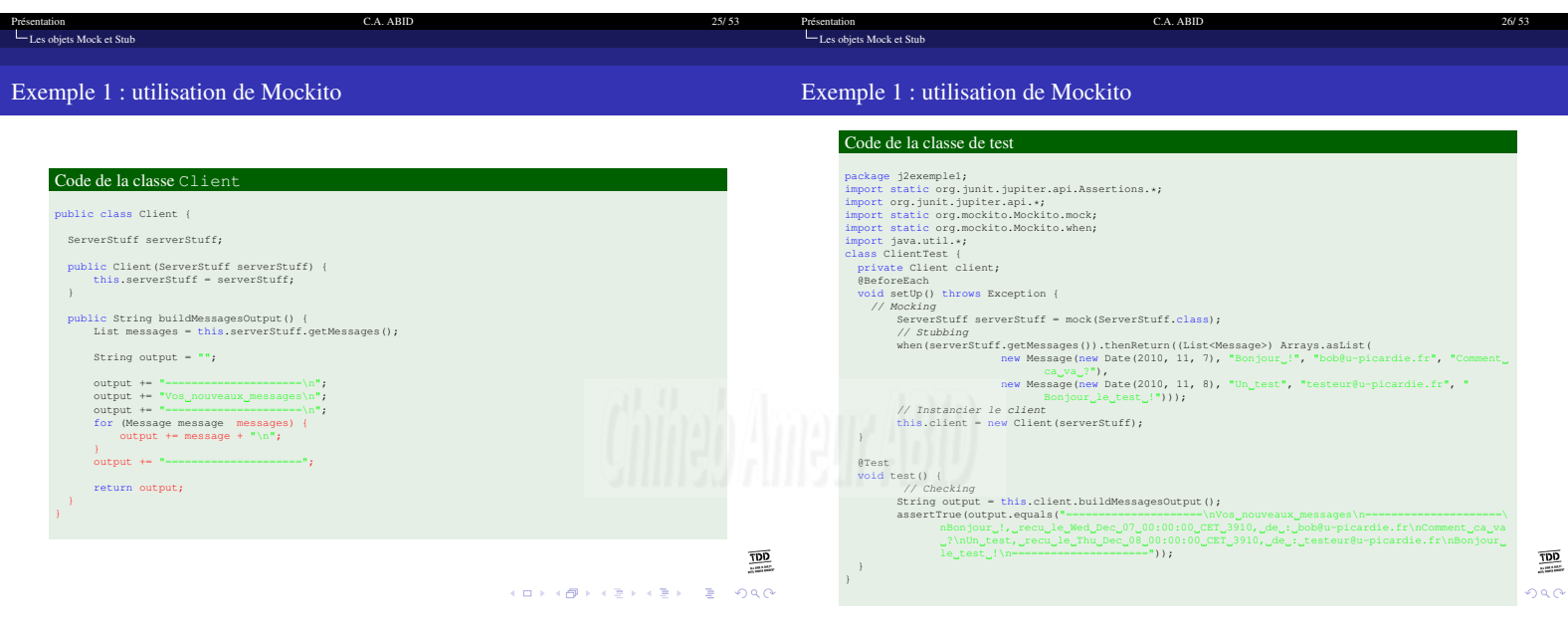

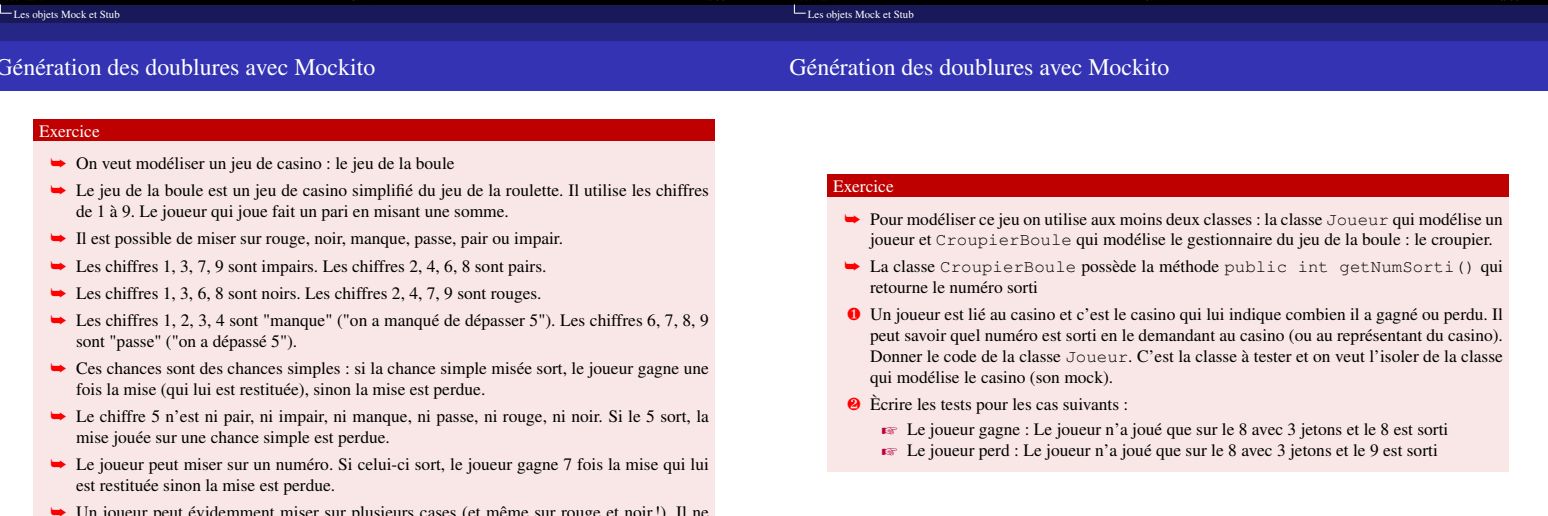

Un joueur peut évidemment miser sur plusieurs cases (et mème sur rouge et noir!). Il ne<br>peut miser que des quantités entières (des jetons de valeur entière en euro).

 $\begin{array}{lll} \displaystyle\frac{\overline{\textbf{QQ}}}{\textbf{QQ}}\\ \textbf{QQ} & \textbf{q} & \textbf{q} & \textbf{q} \\ \end{array}$ 

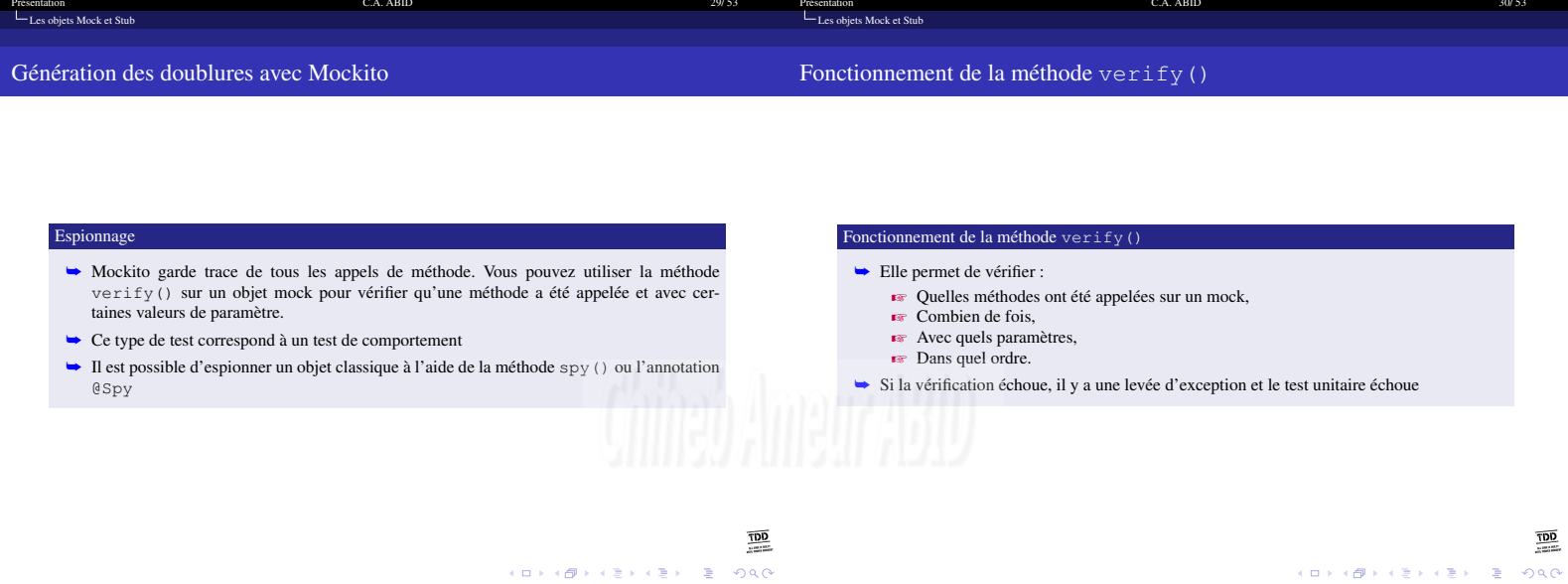

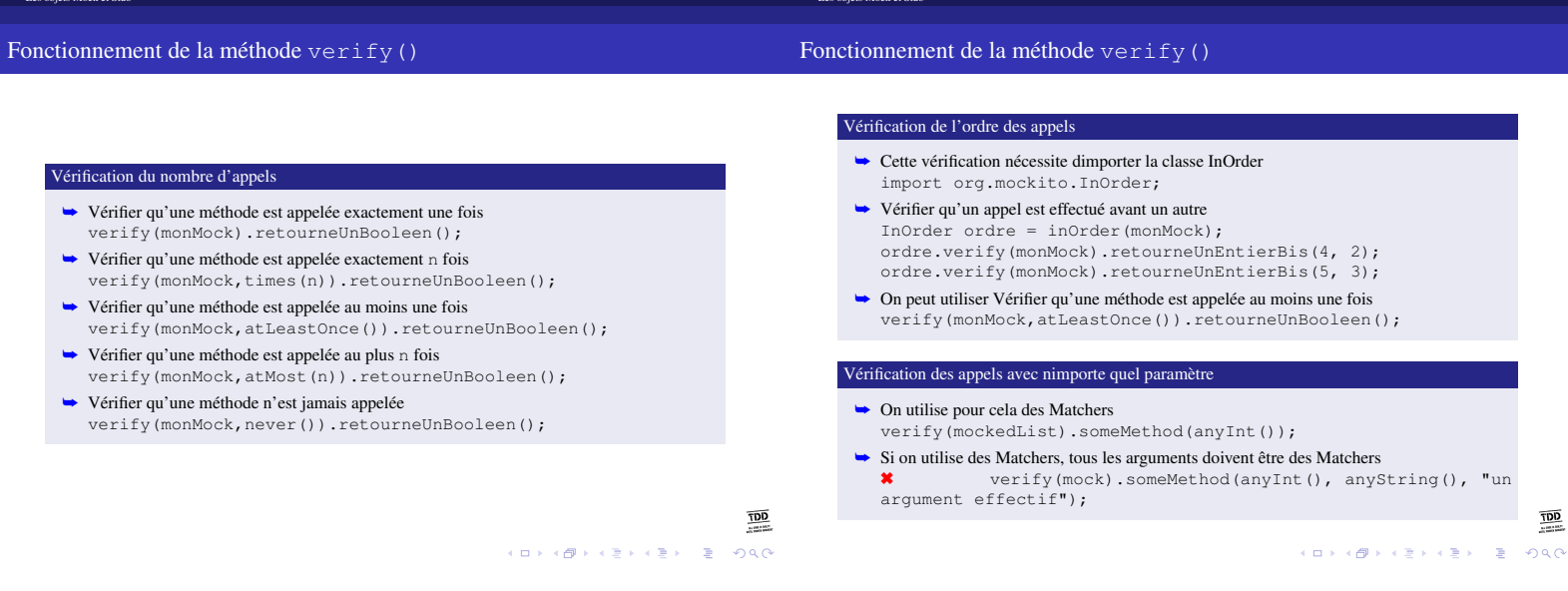

 $31/53$  Présentation

C.A. ABID

 $32/53$ 

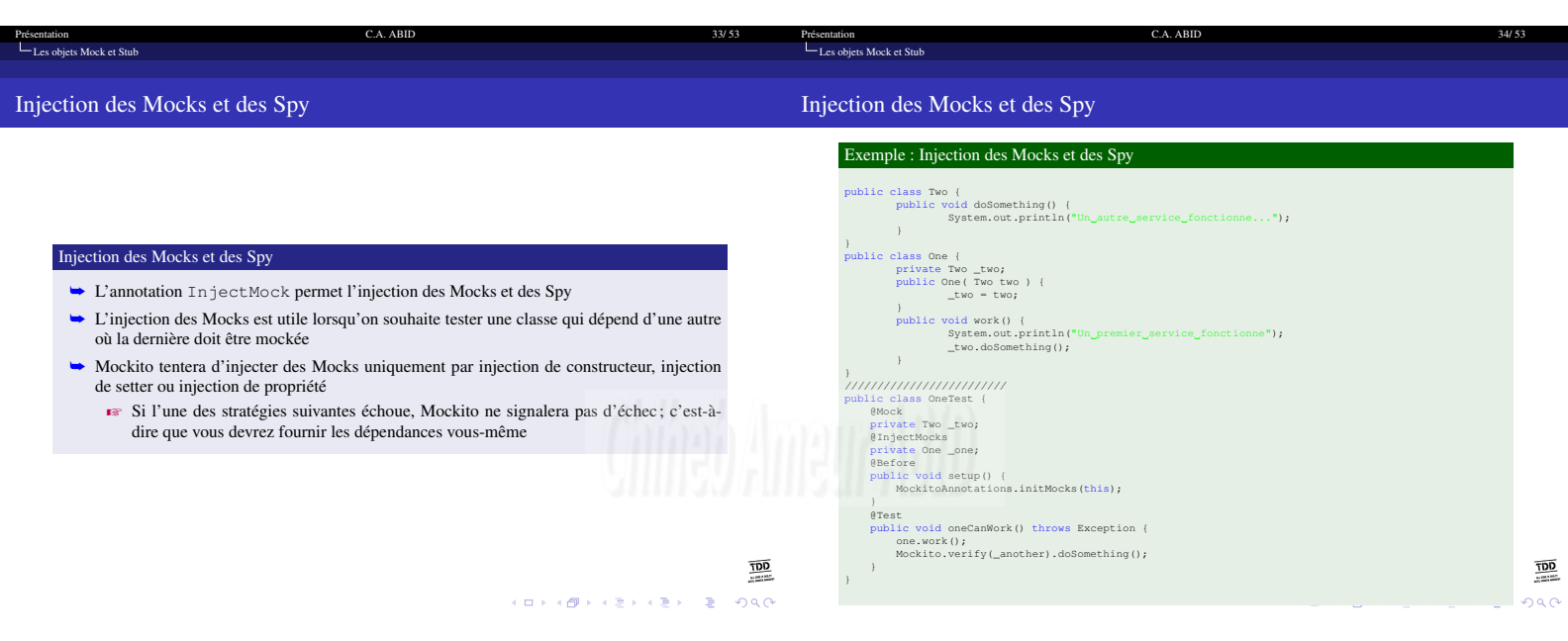

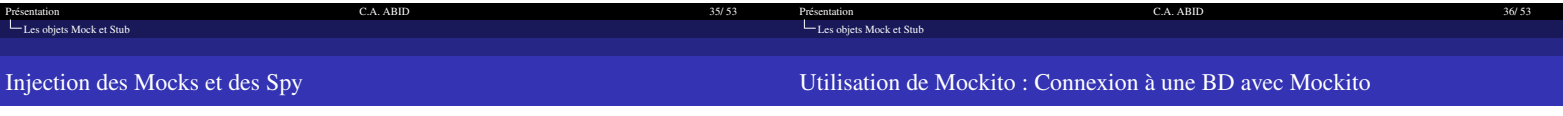

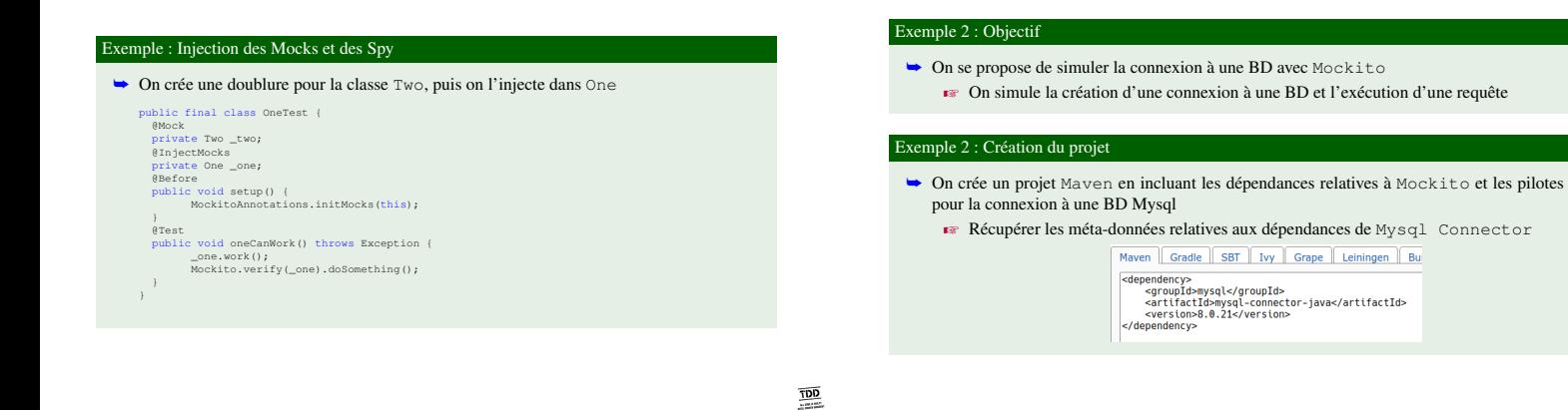

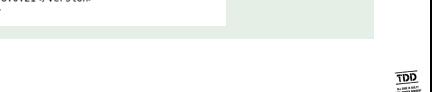

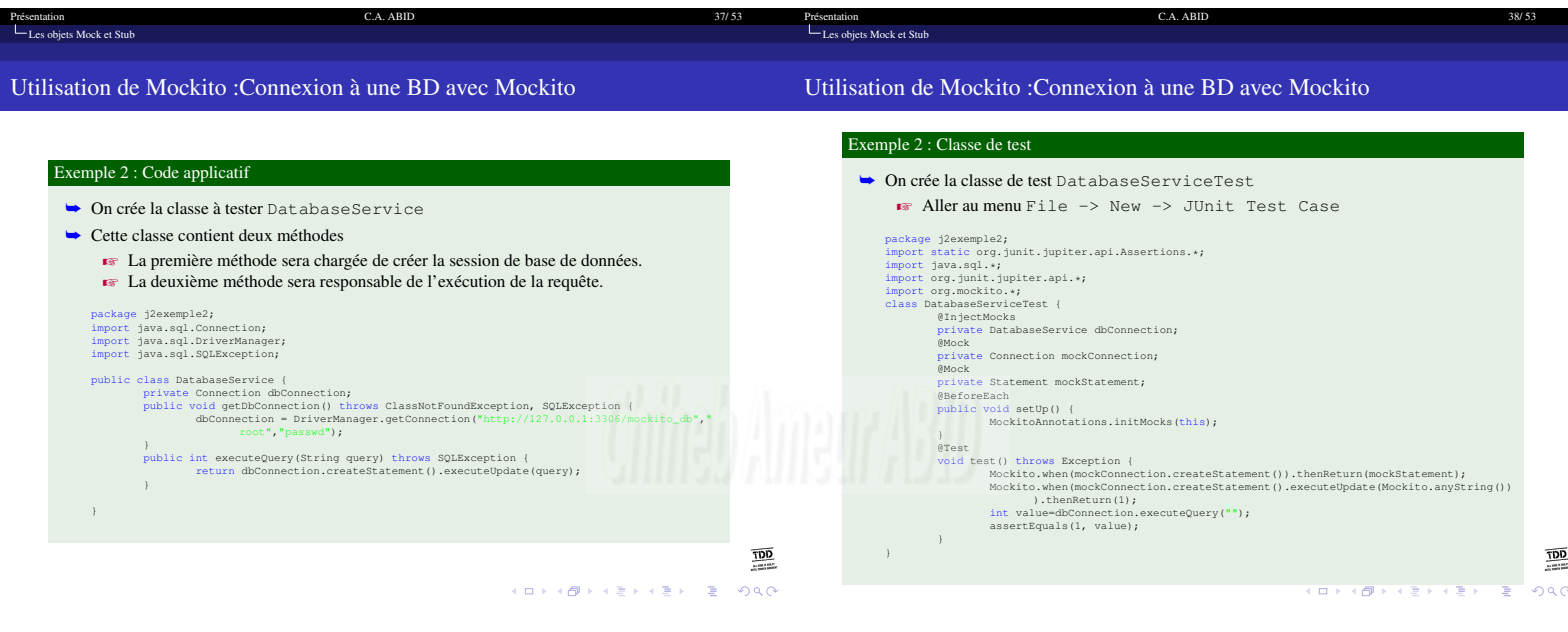

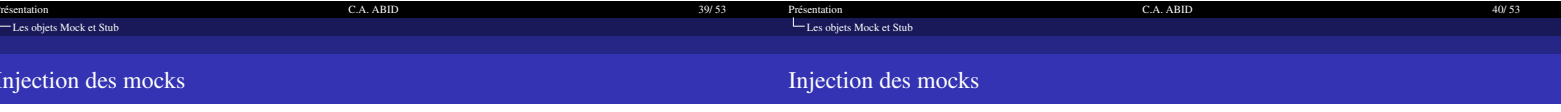

- → On sintéresse à un jeu de hasard et dargent
- Le joueur possède une somme dargent qui lui permet de jouer à un jeu (la somme étant physiquement étalée devant lui, on suppose que le jeu na aucun contrôle à effectuer sur le montant de la mise).
- ► Le jeu qui nous intéresse se joue avec 2 dés et une banque qui gère les pertes et les gains.<br>Les dés sont du modèle classique à tirage aléatoire entre 1 et 6.
- La banque est censée être toujours solvable. Néanmoins, il arrive que le casino soit débordé par un joueur chanceux et narrive plus à suivre : la banque saute. Le gain est quand même donné au joueur, mais le jeu ferme immédiatement.
- La règle du jeu est la suivante. On ne peut jouer quà un jeu ouvert. Le joueur qui joue fait un pari en misant une somme. Il est débité du montant de son pari qui est encaissé par la banque. Ensuite les 2 dés sont lancés. Si la somme des lancers vaut 7, alors le joueur gagne : la banque paye deux fois la mise, som la banque, le jeu ferme immédiatement. Si la somme des lancers ne vaut pas 7, le joueur a perdu sa mise

 $\frac{100}{200}$ KOKK@KKEKKEK E DAG

### Exercice

- Le sujet consiste à tester en isolation la méthode public void jouer () throws .. de la classe qui représente le jeu. On ne demande pas décrire ni de tester les autres classes : limitez-vous à des interfaces et utilisez des doublures
- $\rightarrow$  Exemples de scénarios à tester
	- E Le plus simple : la banque est fermée
		- Le joueur perd : vérifier notamment que le joueur a été débité de sa mise, laquelle a été créditée à la banque, et que le jeu reste ouvert.

**KORK@RKERKER E DAG** 

 $rac{100}{100}$ 

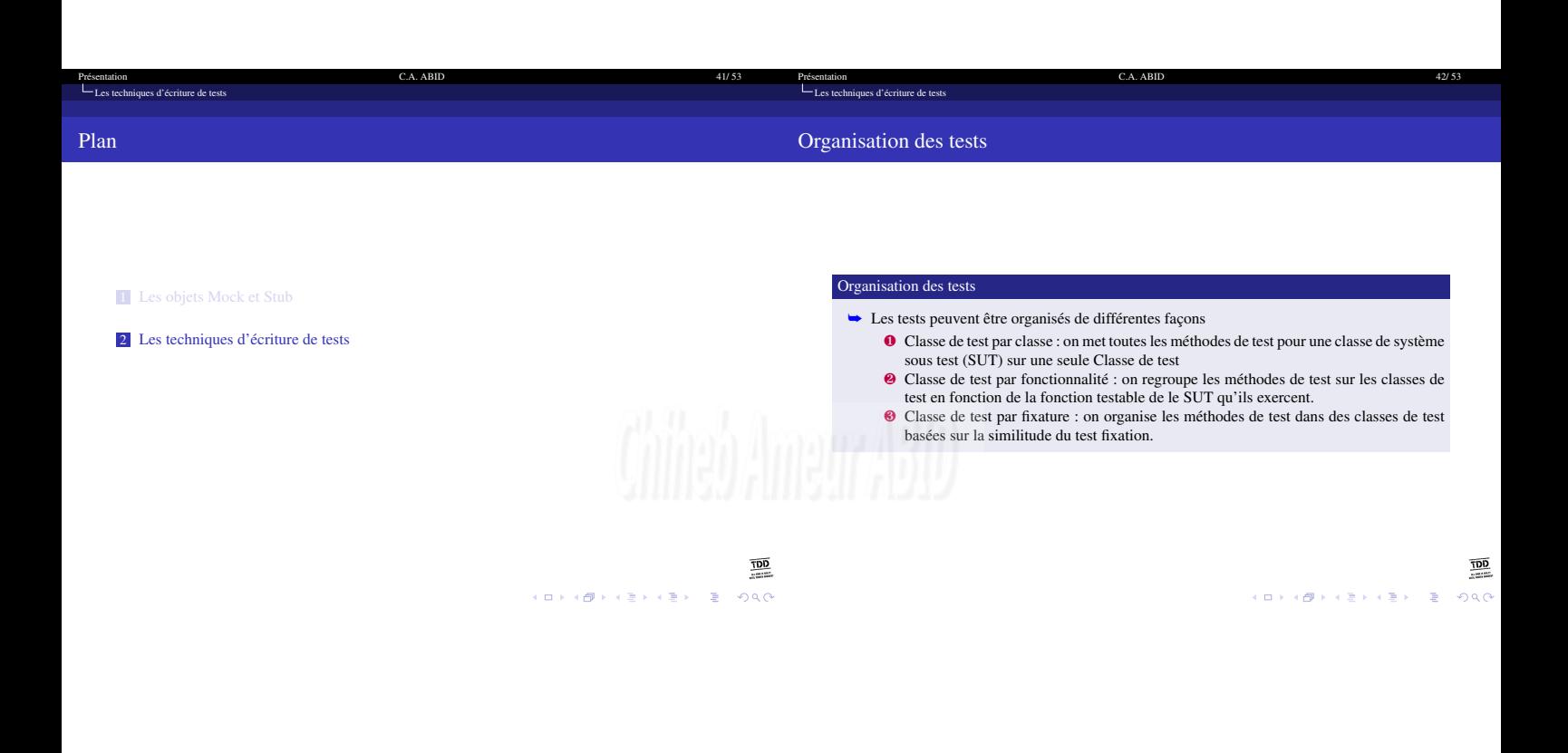

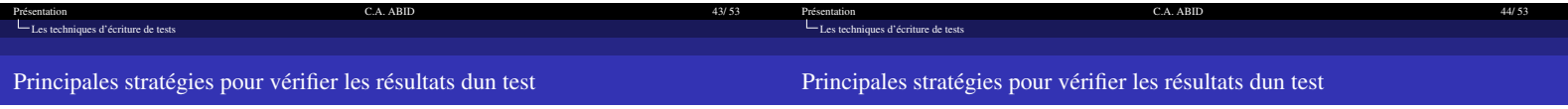

 $\frac{100}{200}$ 

KO K KØ K K B K K B K DA G

## Vérification de l'état

On détermine si la méthode exercée a fonctionné correctement en examinant l'état du SUT et de ses collaborateurs après la a été exercée

E L'état d'un objet est défini par les valeurs de ses attributs

Approche de test classique

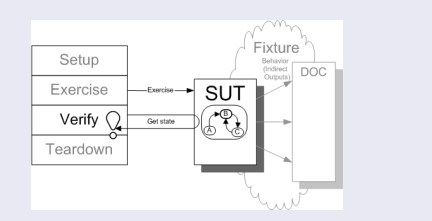

## Vérification de l'état : principe de fonctionnement

- **O** Initialisation : Instancier le SUT et ses collaborateurs
- <sup>2</sup> L'exécution : l'étape où la méthode à vérifier est exécutée
- <sup>6</sup> La vérification : l'exécution des assertions qui permettent de vérifier l'état du SUT et de ses collaborateurs.
- · Le nettoyage (teardown en anglais) : l'étape où les données de test sont réinitialisées, supprimées ou autre.

**K ロ K (日) K (日) K (日) K (日) K (日) K (日) K (日) K (日) K (日)** 

 $rac{1}{2}$ 

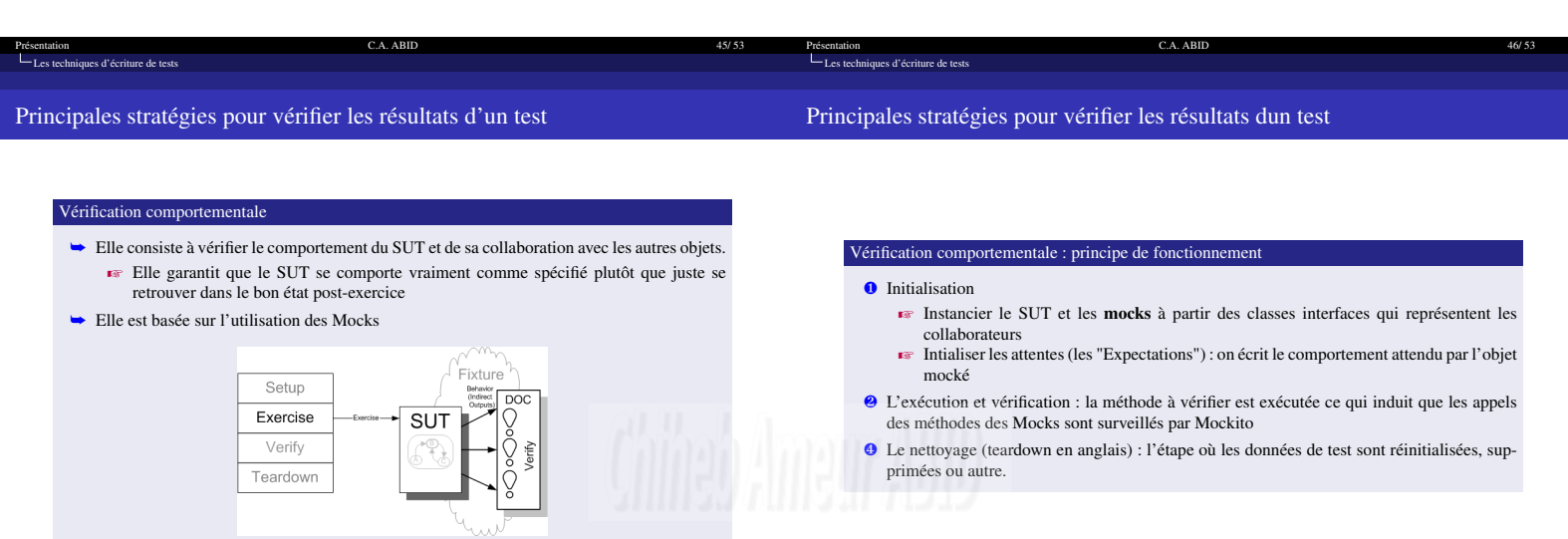

 $\frac{\overline{OD}}{\overline{CD}}$ **KOKK@KKEKKEK E DAG** 

-<br>H (日) H (日) H (원) H (원) H (원) 원 (원) 원) 원 (원) 원 (원) 원 (원) 원 (원) 원 (원) 원 (원) 원 (원) 원 (원) 원 (원) 원 (원) 원 (원) 원 (원) 원 (원) 원 (원) 원 (원) 원 (원) 원 (원) 원 (원) 원 (원) 원 (원) 원 (원) 원 (원) 원 (원) 원 (원) 원 (

 $\frac{\overline{ODD}}{\overline{BD}}$ 

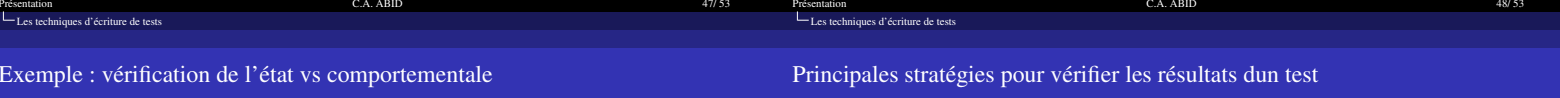

# Exemple : énoncé

Il y a deux objets : un entrepôt (warehouse) et une commande (order). L'entrepôt contient différents types de produits dans des quantités limitées. Une commande concerne un produit pour une quantité donnée. S'il y'a suffisamment de stock dans l'entrepôt, la commande est passée; sinon, rien ne se passe.

- Principe
- $\rightarrow$  L'objet à tester (SUT) : une commande
- vérifier que la commande change d'état lorsqu'il y a suffisamment de stock dans  $l'$ entrepôt
- → L'objet collaborateur : un entrepôt

 $rac{100}{100}$  Exemple : Méthodes de la classe de tests private static String GUINESS = "Guiness";<br>private static String CHIMAY = "Chimay";<br>private Warehouse warehouse; // Initialization, processed before each test thanks to the Before annotation<br>
@BeforeEach<br>
@BeforeEach<br>
protected void setUp() throws Exception (<br>
// The fixtures or, collaborators<br>
// The fixtures or, collaborators<br>
ware // Teardown, precessed after each test thanks to the After annotation<br>@AfterEach<br>protected void tearDown() throws Exception {<br>warehouse - null;<br>}

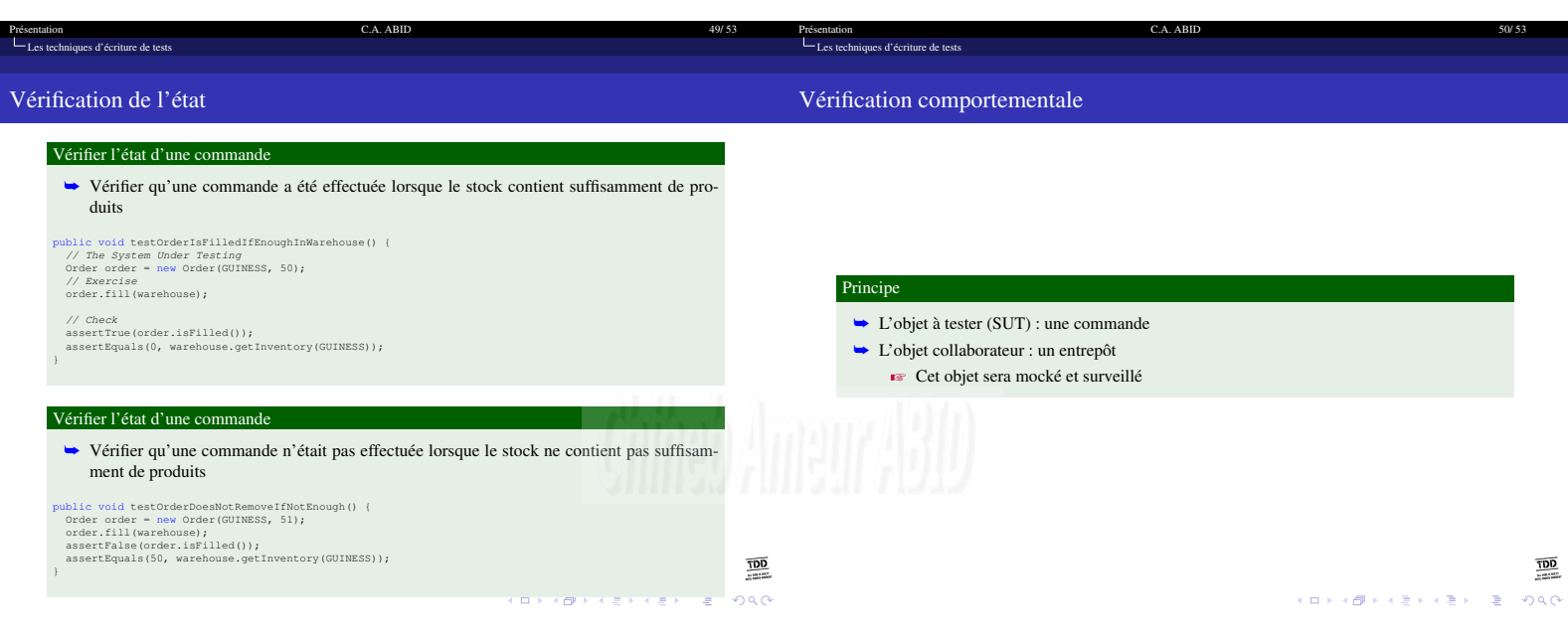

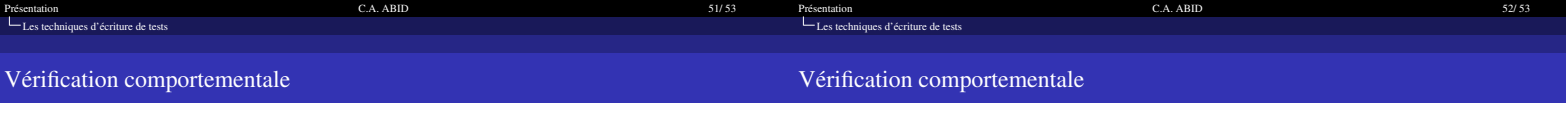

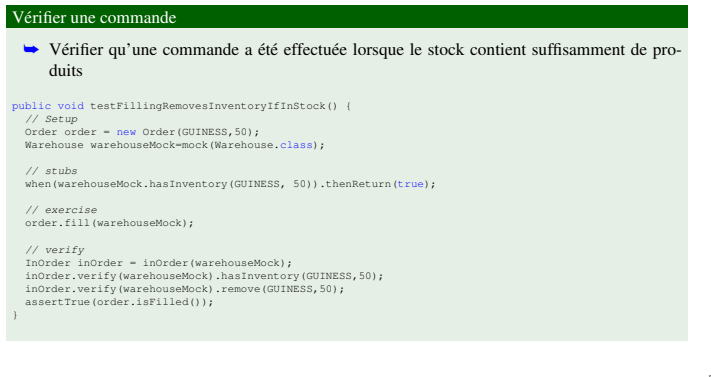

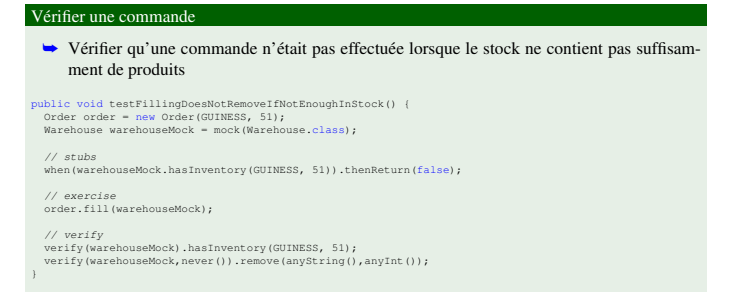

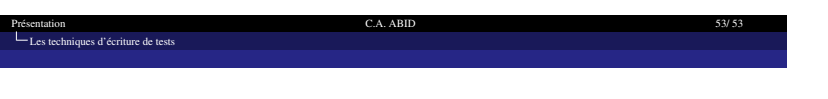

MERCI POUR VOTRE ATTENTION

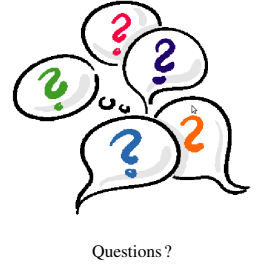

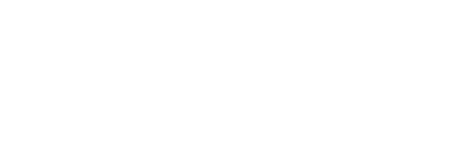

<mark>OOT</mark><br><del>CON</del><br>PARK SIKS (SIKS)